# Informationsblatt zur Teilnahme am Redispatch 2.0

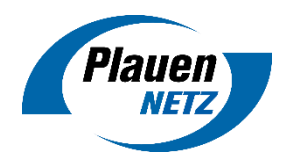

Für die Umsetzung des Redispatch 2.0 benötigen wir von Ihnen verschiedene technische und organisatorische Informationen zu verschiedenen Zeitpunkten sowie auf verschiedenen Datenwegen. Dafür hat die Bundesnetzagentur einheitliche Vorgaben zur Informationsbereitstellung und zu den Kommunikationsprozessen erarbeitet.

Was Sie auf dem Weg zur Inbetriebnahme ihrer Anlage zur Erzeugung oder Speicherung elektrischer Energie mit einer Nennleistung ab 100 kW (ggf. auch bei Anlagenzusammenfassung) für die Teilnahme am Redispatch 2.0 zu erledigen haben, erläutern wir Ihnen hier Schritt für Schritt:

## 1. Anmeldung zum Netzanschluss ihrer Anlage

Bereits mit der Online-ANA bzw. mit unserem Vordruck "*Datenblatt zum Anschluss von Erzeugungs-/ Entnahmeanlagen*" erfragen wir erste wichtige technische Informationen zu ihrer Anlage für die Umsetzung des Redispatch-Prozesses.

## 2. Wer übernimmt den Datenaustausch für ihre Anlage im Redispatch-Prozess?

Grundsätzlich sind Sie als Anlagenbetreiber für den Einsatz ihrer Anlage und die Kooperation mit uns verantwortlich. Sie können aber auch jederzeit einen Dienstleister mit der Erfüllung verschiedener Aufgaben beauftragen. Nachdem Sie unsere schriftliche Netztechnische Stellungnahme erhalten haben, müssen Sie sich nun entscheiden, wer künftig für ihre Anlage regelmäßig und fristgerecht den Datenaustausch und die Abstimmungen mit uns als Anschlussnetzbetreiber vornimmt.

Der Datenaustausch im Rahmen des Redispatch 2.0 erfolgt verschlüsselt in standardisierten, maschinenlesbaren Formaten (z. B. EDIFACT oder XML) über behördlich vorgegebene Prozesse der Marktkommunikation mit einem hohen Automatisierungsgrad. Dafür wurden zwei Marktrollen mit verschiedenen Datenlieferverpflichtungen definiert:

- Einsatzverantwortliche (EIV) Übermittlung von initialen Stammdaten, Stammdatenänderungen, Nichtverfügbarkeiten, marktbedingten Anpassungen und ggf. Planungsdaten sowie Entgegennahme der Abrufe (nur im Aufforderungsfall) über einen Data Provider (DP). Plauen NETZ nutzt als DP das IT-Syste[m RAIDA.](https://raida.de/#/) Die Marktpartner-ID des DP lautet: 9979425000005.
- Betreiber der technischen Ressource (BTR) Übermittlung der meteorologischen Daten und Abstimmung der Ausfallarbeit über die 1:1-Marktkommunikation per E-Mail an Plauen NETZ

Variante 1: Sie möchten als Anlagenbetreiber die Rolle des EIVs bzw. des BTRs und damit die elektronischen Kommunikationsprozesse nicht selbst bedienen, dann beauftragen Sie einen Dienstleister (z. B. Direktvermarkter) mit diesen Rollen. Um die Suche nach einem geeigneten Partner zu unterstützen, hat der BDEW eine [Liste mit Unternehmen](http://www.bdew.de/energie/anbieterliste-dienstleister-redispatch-20/) veröffentlicht, die entsprechende Dienstleistungen anbieten.

Variante 2: Sie möchten als Anlagenbetreiber diese beiden Marktrollen erfüllen und damit die elektronischen Kommunikationsprozesse selbst bedienen, dann müssen Sie sich kostenpflichtig je Marktrolle die Marktpartner-ID bei de[r Energy Codes & Services GmbH](https://bdew-codes.de/) beantragen.

Am IT-Syste[m RAIDA](https://raida.de/#/) müssen Sie sich dann mit dieser Marktpartner-ID als EIV registrieren.

Für den Aufbau der Kommunikationsverbindung über die 1:1-Marktkommunikation per E-Mail müssen Sie uns ihr EDIFACT-Zertifikat für die Verschlüsselung nach dem S/MIME-Standard und ihre Kontaktdaten, mit dem im [Internet](http://www.plauen-netz.de/redispatch) bereitgestellten Kontaktdatenblatt Marktakteure Redispatch 2.0, an [Klaerung-mako@mitnetz](mailto:Klaerung-mako@mitnetz-strom.net)[strom.net](mailto:Klaerung-mako@mitnetz-strom.net) übermitteln.

Das Kontaktdatenblatt Redispatch 2.0 von Plauen NETZ, auf dem die E-Mailadresse für den 1:1-Datenaustausch im Rahmen der Marktkommunikation hinterlegt ist, finden Si[e hier.](http://www.plauen-netz.de/redispatch) Das EDIFACT-Zertifikat der Plauen NETZ können Sie unter [diesem Link](http://www.plauen-netz.de/zertifikate) downloaden.

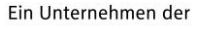

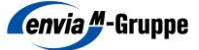

## 3. Mitteilung der Ressourcen-IDs

Die erforderliche Marktkommunikation zur Umsetzung des Redispatch 2.0 erfolgt auf Basis der Objekte Technischen Ressource (TR) bzw. Steuerbaren Ressource (SR).

Sofern uns alle relevanten Informationen für die Zuordnung der TRs zu einer SR für ihre Erzeugungsanlage vorliegen, teilen wir Ihnen die TR-IDs ihrer Anlage und die zugeordnete SR-ID mit.

# Diese Ressourcen-IDs müssen Sie dann umgehend ihrem EIV und BTR mitteilen, da diese für die Marktkommunikation zwingend erforderlich sind.

### 4. Übermittlung initialer Stammdaten durch den EIV

Ihr EIV ist verpflichtet, uns über das IT-Syste[m RAIDA](https://raida.de/#/) die erforderlichen initialen Stammdaten ihrer Anlage zu übermitteln. Ohne Erfüllung dieser Datenlieferpflicht, kann ihre Anlage nicht den dauerhaften Betrieb aufnehmen.

### 5. bilaterale Abstimmung zur Abrechnungsvariante "vereinfachte Spitzabrechnung"

Sofern ihre Anlage eine Windenergie- oder Photovoltaikanlage ist und Sie sich für das Abrechnungsmodell "vereinfachte Spitzabrechnung" entschieden haben, brauchen wir mit der Fertigmeldung der Erzeugungsanlage den Vordruck "*Erklärung zur vereinfachten Spitzabrechnung*" ausgefüllt und unterschrieben von Ihnen. Diesen Vordruck haben wir ihnen mit der netztechnischen Stellungnahme bereitgestellt bzw. finden Sie diesen als mögliche Anlage zur Bestätigung des Anschlussnutzungsverhältnisses für Einspeiser [hier.](http://www.plauen-netz.de/Anschlussnutzung) Diese Daten können nicht über die Marktkommunikation ausgetauscht werden.

### 6. Welche Aktivitäten im Zusammenhang mit Redispatch sind während des Anlagenbetriebs erforderlich?

- a) Stammdatenänderungen, Planungsdaten und Nichtverfügbarkeiten sowie marktbedingte Anpassungen muss der EIV bei Bedarf über das IT-Syste[m RAIDA](https://raida.de/#/) mitteilen.
- b) Nach erfolgten Redispatch-Maßnahmen muss uns ihr BTR in Abhängigkeit vom gewählten Abrechnungsmodell ggf. meteorologische Daten über die 1:1-Marktkommunikation per E-Mail übermitteln. Wir werden mit ihrem BTR die abrechnungsrelevante Ausfallarbeit abstimmen. Nach Ermittlung der Höhe des finanziellen Ausgleichs erhalten Sie von uns analog zur monatlichen Einspeiseabrechnung eine Gutschrift.
- c) Ihre gewählten Abrechnungs- und Bilanzierungsmodelle können Sie bei Bedarf ändern: • ihr EIV kann das Bilanzierungsmodell der Steuerbaren Ressource zum ersten Tag eines in der Zukunft liegenden Monats wechseln.
	- Der Wechsel des Abrechnungsmodells der Technischen Ressource ist zum 1. Januar eines künftigen Kalenderjahres bis zum 30.11. des laufenden Kalenderjahres über ihren EIV möglich
- d) Die gewählte Abrufart der Steuerbaren Ressource kann Ihr EIV bei Bedarf ändern. Dies muss er über das IT-System [RAIDA](https://raida.de/#/) mitteilen.

Weitere Informationen und nützliche Links rund um das Thema Redispatch 2.0 finden Sie auf unserer Internetseite [www.plauen-netz.de/redispatch](http://www.plauen-netz.de/redispatch)